Thème : Calculs statistiques

# Fluctuation d'échantillonnage **Application Tableur & listes**

#### **Situation problème Fiche méthode**

# Page d'application Script Python

La TI-Nspire CX II-T CAS dispose d'une application Script Python qui va nous permettre de générer, rapidement, un grand nombre de données aléatoires puis de les exporter afin de les analyser et les représenter.

## **Coder une expérience aléatoire**

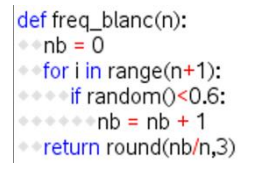

On répète, via l'exécution de freq\_blanc, n fois l'expérience aléatoire consistant à observer la sortie d'une boule blanche dans une urne et dont la proportion vaut  $\frac{3}{5}$ .

La fonction retourne la fréquence obtenue à l'issue des n expériences. fluctuat va nous retourner la fluctuation de nos échantillons de taille n, obtenus à l'aide de freq\_blanc, le paramètre t représente le nombre d'échantillons observés.

La librairie ti\_system va nous permettre from ti\_system import \* from math import from random import \* d'exporter dans l'environnement de la TI-Nspire les listes echantillon et frequence créées dans le script Python. On utilise pour cela les commandes store\_list("LEchantillon",echantillon) et store list("LFrequence", frequence).

### **Représenter les données**

On souhaite observé l'évolution de la fréquence moyenne au fur et à mesure que l'on prend un nouvel échantillon.

Pour cela on va utiliser la commande cumulativesum et diviser par le nombre d'échantillons observés. Dans le tableur, on importe donc les listes LEchantillon et LFrequence. On créé à partir de LEchantillon, une liste LEChantillon2 comptant le même nombre de termes que LEChantillon mais démarrant à 1 au lieu de 0. Dans une dernière colonne que l'on nomme freqmoyenne, on saisit, en en-tête, la commande ((cumulativesum(lfrequence))/(lechantillon2)).

Il reste alors à représenter dans l'application Données et Statistiques les listes lechantillon (abscisse) et freqmoyenne (ordonnée) sous la forme d'un nuage de points.

def fluctuat(t,n): ●●echantillon = [0]\*t  $*$ frequence =  $[0]*t$  $\textdegree$  compteur = 0 for i in range(t): \*\*\*\*echantillon[i] = i \*\*\*\*frequence[i] = freq\_blanc(n)<br>\*\*\*\*if frequence[i]>=0.5 and frequence[i]<=0.7: \*\*\*\*\*\*\* compteur = compteur + 1 \*\* store\_list("LEchantillon", echantillon) \*\*store\_list("LFrequence",frequence)

lechantillon  $\{0,1,2,3,4,5,6,7,8,9,10,11,12,13,14,15,16,17\}$ lfrequence

 $(0.59, 0.72, 0.64, 0.63, 0.62, 0.54, 0.62, 0.63, 0.5)$ 

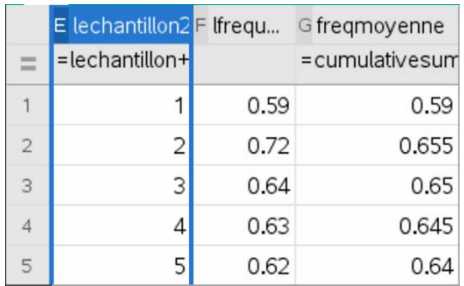

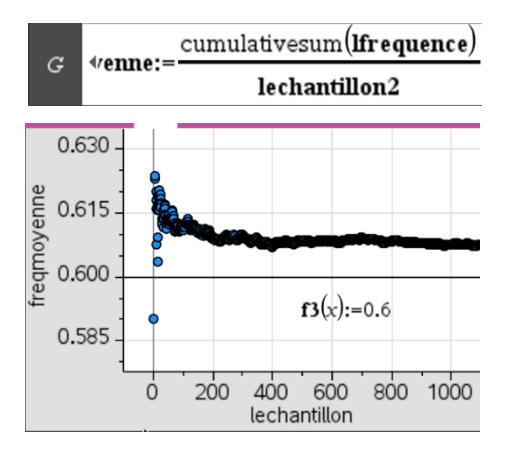

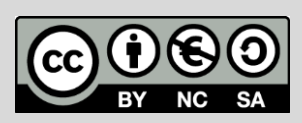

Ce document est mis à disposition sous licence Creative Commons

<http://creativecommons.org/licenses/by-nc-sa/2.0/fr/> **© Texas Instruments 2022 / Photocopie autorisée**

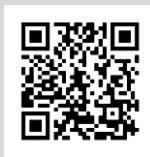

TI-Nspire™ CX II-T CAS

- - Application Données et Statistiques

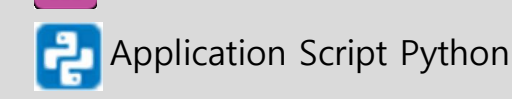